## **Adobe Photoshop Crack Keygen Patch With Serial Key Free Download X64**

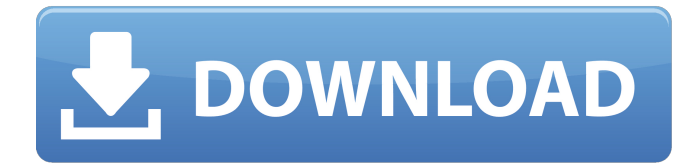

**Adobe Photoshop Crack With Serial Key [Mac/Win] 2022 [New]**

Editing layers Each layer in Photoshop is organized as a separate file. The most important files you work with in Photoshop are the layer files. Because they're organized in separate files, you can work on any layer at any time. You can make changes, delete changes, and move changes to any other layer without affecting the one from which it came. (You can only change a visible layer, however; any hidden layers aren't visible when you open Photoshop.) That organization also means that you can edit different versions of the same layer in separate files. So, for example, you might edit a layer file in one window and drag the file to another window to make a copy. After working on the copy, you can do something else, and then come back and edit the new copy. The copy of the original file remains untouched, giving you an edited version of the original that's ready to be saved. You can create multiple layers in the same document. However, don't mix and match layers as you edit. For example, if you edit a selection that spans two layers, you must edit the two files simultaneously to be sure that any changes you make to either file are reflected in the other file. When you edit a layer, the changes are applied to the layer as a whole. You can modify individual areas of a layer by using special selection tools such as Lasso and Magic Wand. (Find out how to select and draw objects and shapes in Chapters 2 and.) To edit a particular area in a layer, select the area you want to edit and press and hold the Shift key as you press the Delete key. Release the Shift key and select Edit  $\Rightarrow$  Undo. To select an area in another layer, use the same steps. When editing a layer, you can see its individual area within the layer as a thumbnail view in the Layers panel. Figure 5-1 illustrates the options available in this view. Notice that the thumbnail at the bottom of the panel is the original picture; the thumbnail at the top is the layer holding the changes you just made. Figure 5-1

It contains a basic image editor, a basic layer editor, a basic pen tool and a selection tool. The raw file format and.psd format are supported. Photoshop Elements was the first version of Photoshop to allow an unlimited number of files to be open at once; this has changed in later versions as well, with the ability for only a few files to be open at once. It also includes all of the support and plug-ins available in the Adobe Creative Suite. Since Adobe Photoshop Download With Full Crack Elements 2010, the user interface has also been simplified to make it more accessible to a wider audience, including a drag-and-drop support for some features and other improvements. This continues with the new Photoshop CC 2017 and Photoshop CC 2019. The user interface in Photoshop Elements 2019 is simply a dark theme with a simplified user interface and tools. Despite the similarity in name, Photoshop Elements and Photoshop are two different applications. Photoshop Elements is a free and a comprehensive image editing program, and Photoshop is a professional version of the program. Photoshop Elements supports the following file format: Photoshop uses the term "layer" to refer to any type of material that can be placed or arranged on a canvas such as blocks, shapes, texts, etc. They are part of a Photoshop file that can be edited and saved individually. A "layer group", also called "layer hierarchy" in Photoshop, is a part of the Photoshop layers where all the layers are grouped together in a nested fashion. There are three types of layers: Fill and Stroke: The fill layer lets you put an area of color, texture or other material on top of the image. You can give a fill layer its own blend mode, which lets you apply a special adjustment like a Hue/Saturation adjustment, Black and White, or Levels adjustments. The stroke layer lets you make outlines and fills. You can also set the fill properties as well as its own blend mode for advanced usage. Multiply: The multiply layer is used to brighten or darken the image. By default, a

multiply layer is set to multiply, or darken the image. Overlay: The overlay layer lets you place another layer over the background color. It is used to add special effects on top of the image, such as a drop shadow effect or a reflection a681f4349e

## **Adobe Photoshop Crack PC/Windows [Updated] 2022**

\* Image-editing software \* Photo-editing software \* DTP software Photoshop is the most widely used software tool in the imaging industry. It has more features, tools, and works faster than any other imaging program. In fact, most professionals in the graphics field don't even use a camera. They use a computer and a program called Adobe Photoshop. Programs like Photoshop have become more sophisticated over the years, but they still have limitations. For example, they don't have the ability to edit curves like a good analog camera does. And they have a hard time processing HD video footage. The good news is that with modern digital cameras, photo and video editing software has improved significantly over the past decade. You can store entire movies on your computer, and output them to an all-digital video format. Your photo and video editing software is much more capable than it was even a few years ago, so don't think that digital video and editing programs are obsolete. When you shoot video, you have the same concerns as with still photography. More sophisticated editing programs are available today, so you can add special effects to make your video stand out from the crowd. You can also synchronize the audio and video clips so that audio and video play simultaneously. In this chapter, you discover the ways you can edit video using software programs like Adobe Premiere Pro or Apple Aperture. You also get tips for improving the look of your video using the video editing effects.

## **What's New in the?**

Brushes: - Brush Information - Type: Opacity Brush: > Type: Opacity Brush > This brush allows you to apply an opacity to any portion of an image. You can change the opacity of parts of an image to become

transparent. Once the image is completely transparent, the original image is visible. > Make sure to uncheck the sharpen option, if you have clicked on the image with this brush. Otherwise, you will lose the original image structure. > If the image contains transparent pixels, you may see a few dark lines above the highest transparent pixel. That's ok! These are the areas that are being made transparent. - Brush Information - Holding down on the Brush icon in the brush options brings up these two brushes. - The first one is the Cut Brush. Its opacity is set to 0.5, so it doesn't affect the original image. It is used to cut out pieces from another image. This is useful for making decorations, or to remove parts of a background from your subject. - For more information on this brush, refer to the [Brush Properties](

**System Requirements:**

1. Windows 7/8/8.1/10 2. Intel i5 or above 3. Core i3 or above 4. Video card (required): NVIDIA 7600GT or above or AMD R9 290 or above 3. Memory: 2 GB RAM 4. OS: Windows 7/8/8.1/10 5. Storage: 19 GB available space 6. Internet connection: Broadband connection 7. Power supply: 5V/3A or more 8. Languages: English 9.

## Related links:

[https://myhomemart.net/wp-content/uploads/2022/06/Photoshop\\_CC\\_2015\\_version\\_18.pdf](https://myhomemart.net/wp-content/uploads/2022/06/Photoshop_CC_2015_version_18.pdf) <https://expressionpersonelle.com/photoshop-2021-version-22-5-1-hack-download/> <https://copasulassessoria.com.br/advert/adobe-photoshop-2022-version-23-1-keygen-product-key-latest-2022/> [https://academicjobapplications.boun.edu.tr/sites/akademikbasvuru.boun.edu.tr/files/webform/uploads/Photoshop-2021-Versio](https://academicjobapplications.boun.edu.tr/sites/akademikbasvuru.boun.edu.tr/files/webform/uploads/Photoshop-2021-Version-2251.pdf) [n-2251.pdf](https://academicjobapplications.boun.edu.tr/sites/akademikbasvuru.boun.edu.tr/files/webform/uploads/Photoshop-2021-Version-2251.pdf) [https://uerb.site/wp-content/uploads/2022/06/Photoshop\\_CC\\_2015\\_keygenexe\\_\\_\\_Activation\\_Key\\_Free\\_PCWindows-1.pdf](https://uerb.site/wp-content/uploads/2022/06/Photoshop_CC_2015_keygenexe___Activation_Key_Free_PCWindows-1.pdf) <http://www.brickandmortarmi.com/photoshop-2021-version-22-4-crack-exe-file-serial-key-free-pc-windows-updated/> [https://edupedo.com/wp-content/uploads/2022/06/Adobe\\_Photoshop\\_2022\\_.pdf](https://edupedo.com/wp-content/uploads/2022/06/Adobe_Photoshop_2022_.pdf) <https://aalcovid19.org/adobe-photoshop-cc-crack-with-serial-number-free-download-april-2022/> [https://innovia-lab.it/wp-content/uploads/2022/07/Photoshop\\_2021\\_Version\\_2201\\_KeyGenerator\\_\\_\\_Free\\_Download.pdf](https://innovia-lab.it/wp-content/uploads/2022/07/Photoshop_2021_Version_2201_KeyGenerator___Free_Download.pdf) <https://www.greatescapesdirect.com/2022/06/photoshop-jb-keygen-exe-free-download-x64-updated-2022/> <https://c-secure.fi/wp-content/uploads/2022/07/wyndoliv.pdf> <https://nashvilleopportunity.com/adobe-photoshop-cc-2019-for-pc-2022/> [https://opinapy.com/wp-content/uploads/2022/06/Photoshop\\_CS4.pdf](https://opinapy.com/wp-content/uploads/2022/06/Photoshop_CS4.pdf) [https://www.didochat.com/upload/files/2022/06/U7mdCnFmttnSq8VaHptZ\\_30\\_e2045cccf6d402dd12da06b21e4ef47a\\_file.pdf](https://www.didochat.com/upload/files/2022/06/U7mdCnFmttnSq8VaHptZ_30_e2045cccf6d402dd12da06b21e4ef47a_file.pdf) <https://portalnix.com/wp-content/uploads/odwiflo.pdf> <https://www.jpgcars.com/blog/132050> [https://arutarsitfarm.com/wp](https://arutarsitfarm.com/wp-content/uploads/2022/06/Photoshop_2021_Version_223_Activation__Keygen_For_LifeTime_For_PC_April2022.pdf)content/uploads/2022/06/Photoshop\_2021\_Version\_223\_Activation\_Keygen\_For\_LifeTime\_For\_PC\_April2022.pdf [https://www.brookfieldct.gov/sites/g/files/vyhlif341/f/styles/news\\_image\\_teaser/public/news/liz\\_monahan.pdf](https://www.brookfieldct.gov/sites/g/files/vyhlif341/f/styles/news_image_teaser/public/news/liz_monahan.pdf) <http://thetruckerbook.com/2022/06/30/adobe-photoshop-2021-version-22-1-0-hack-x64/>

<http://pixelemon.com/adobe-photoshop-2021-version-22-5-full-license-patch-with-serial-key/>